# Simulating a doctor's waiting room

Goal: Simulate the queuing behavior at a doctor's office.

#### Assumptions:

- **1** Patients arrive on the minutes between 9:00 am and 11:59 am.
- 2 At most one patient arrives during any minute.
- **3** The probability that a patient arrives in any one minute is 0.075.
- 4 Each patient needs to meet with the doctor for 15 minutes.

#### Expectations:

- **1** How many patients does the doctor expect to see in the day?
- 2 How much time does the doctor expect to spend with patients?

# Simulating a doctor's waiting room

How do we simulate the arrival of patients?

Assumptions:

- **1** Patients arrive on the minutes between 9:00 am and 11:59 am.
- 2 At most one patient arrives during any minute.
- **3** The probability that a patient arrives in any one minute is 0.075.

We let  $\mathbf{i}$  be the counter for time.  $\mathbf{i} = 0$  occurs at time 9:00 am.

i =\_\_\_\_ occurs at time 11:59 am.

We set up a For loop:

For[i = 0, i \_\_\_\_, i \_\_\_\_,
newPatient = If[RandomReal[] <= 0.075, 1, 0] ]</pre>

## Dealing with the waiting

How do we simulate "waiting" in a "waiting room"?

An arriving patient will wait when \_\_\_\_\_

#### We will keep track of the following variables:

- nwait = The number of patients waiting.
- $endTime = {Finite time when the current patient finishes with the doctor.}$

busy = 
$$\begin{cases} 1 \text{ if the doctor is busy} \\ 0 \text{ if the doctor is free} \end{cases}$$

# Simulating a doctor's waiting room

Now translate the flowchart into an algorithm:

#### **Pseudocode:**

- Zero out the counters.
- ▶ For i from 0 up to 180,
  - If the doctor is finishing with a patient at time i, then set busy=0.
  - Determine if a new patient arrives (random, probability 0.075). If so, set newPatient to 1; otherwise set newPatient to 0.
  - If newPatient == 1, add one to the number waiting (nwait++)
  - If the doctor is not busy AND there is a patient waiting,
    - Subtract one from the number waiting (nwait--)
    - Set the doctor to be busy (busy = 1)
    - Set the time when the doctor is not busy (endTime = i + 15).

### Dealing with the waiting

```
nwait = 0; busy = 0; endTime = 0;
For [i = 0, i < 180, i++,
   If[endTime == i, busy = 0];
   newPatient = If[RandomReal[] <= 0.075, 1, 0];</pre>
   If[newPatient == 1, nwait++];
   If [busy == 0 \&\& nwait > 0,
       nwait--; busy = 1; endTime = i + 15];
   ]
 For i from 0 up to 180,
      ▶ If the doctor is finishing with a patient at time i, then set busy=0.
      Determine if a new patient arrives (random, probability 0.075).
         If so, set newPatient to 1; otherwise set newPatient to 0.
      ▶ If newPatient == 1, add one to the number waiting (nwait++)
      ▶ If the doctor is not busy AND there is a patient waiting,
           Subtract one from the number waiting (nwait--)
           ► Set the doctor to be busy (busy = 1)
```

Set the time when the doctor is not busy to i + 15.

### What does the simulation tell us?

We did the simulation, but what was the point?

- ► How much of the day will the doctor will be busy?
- What is the average number of patients in the waiting room?
- How many people are in the waiting room at noon?
- How late will the doctor stay after noon?

What statistics do we need to keep track of to answer these questions?

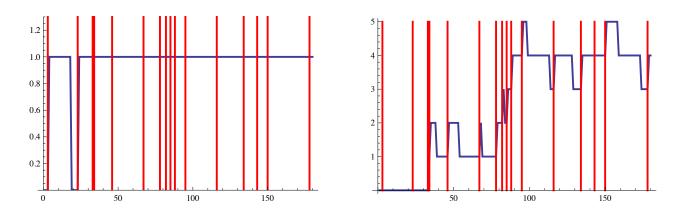

This is just one instance; the power of simulation comes from running the model many times and understanding the average behavior.

# Gathering data

## Running many trials

► How many people are in the waiting room at noon?

Simulate 1000 times using a Table command, generate a histogram.

5

10

15

```
trials = Table
nwait = 0; busy = 0; endTime = 0;
For [i = 0, i < 180, i++,
   If[endTime == i, busy = 0];
   newPatient = If[RandomReal[] <= 0.075, 1, 0];</pre>
   If[newPatient == 1, nwait++];
   If [busy == 0 \&\& nwait > 0,
      nwait--; busy = 1; endTime = i + 15];
   ];
                                    200
nwait ], {j,1000}]
                                    150
Mean[trials] \leftarrow [Average: 3.105]
                                    100
Histogram[trials]
                                    50
```

# Gathering data

```
> How late will the doctor stay after noon?
nwait = 0; busy = 0; endTime = 0;
For[i = 0, i < 180, i++,
    If[endTime == i, busy = 0];
    newPatient = If[RandomReal[] <= 0.075, 1, 0];
    If[newPatient == 1, nwait++];
    If[busy == 0 && nwait > 0,
        nwait--; busy = 1; endTime = i + 15];
    ];
*****
```

 [How to calculate how long the doctor has to stay after noon?]

Mean: 51 minutes (does this make sense?)

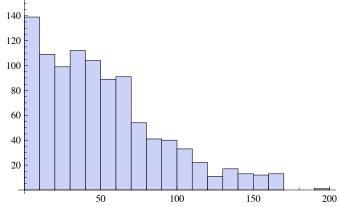

## Gathering and plotting time-dependent data

▶ How much of the day will the doctor will be busy? Keep track of if the doctor is busy by using a variable isBusy. nwait = 0; busy = 0; endTime = 0; For[i = 0, i < 180, i++,If[endTime == i, busy = 0]; newPatient = If[RandomReal[] <= 0.075, 1, 0];</pre> If[newPatient == 1, nwait++]; If [busy == 0 && nwait > 0, nwait--; busy = 1; endTime = i + 15];  $isBusy[i]=busy; \leftarrow [this copies busy into isBusy[i].]$ ];  $\downarrow$  [Puts data into a list.] 1.2 busyList=Table[isBusy[i],i,0,179] 1.0 Total [busyList]  $\leftarrow$  [Total time busy.]<sup> $\circ$ s</sup> ListLinePlot[busyList] 0.4 0.2

0

50

100

150

## Gathering and plotting time-dependent data

▶ What is the average number of patients in the waiting room? Keep track of number of waiting patients by using a variable numWait. nwait = 0; busy = 0; endTime = 0; For[i = 0, i < 180, i++,If[endTime == i, busy = 0]; newPatient = If[RandomReal[] <= 0.075, 1, 0];</pre> If[newPatient == 1, nwait++]; If [busy == 0 && nwait > 0, nwait--; busy = 1; endTime = i + 15]; numWait[i]=nwait;  $\leftarrow$  [this copies nwait into numWait[i].] ];  $\downarrow$  [Puts data into a list.] waitList=Table[numWait[i],i,0,179] m=Mean[waitList] (Average patients.] 2 p1=ListLinePlot[waitList]; p2=Plot[m,x,0,179]; 50 100 150 Show[p1,p2]